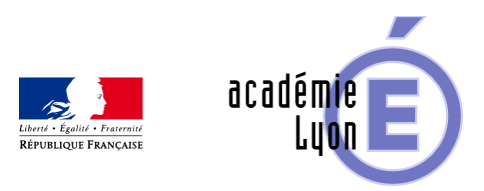

## Lettre TIC'EDU n°16 (Octobre **2012)**

- S'informer - Lettres Edu\_Num -

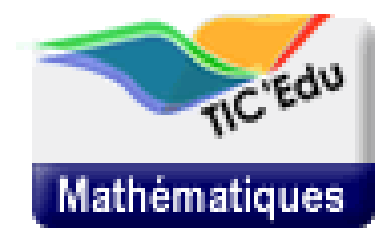

Date de mise en ligne : vendredi 26 octobre 2012

**Copyright © Mathématiques - Académie de Lyon - Tous droits réservés**

 #newsletter-TICEdu {font: 70% Arial,Helvetica,"Lucida Grande",Lucida,sans-serif;} /\* Modifs PR 06/08/12: Ajout feuille CPC PR 01/07/12: Adaptation entete TIC'Edu PR 26/06/12: soulignement des liens TIC'Edu; standardisation online / courriel \*/ #newsletter-TICEdu { width: 600px; background-color: #FFF; border-top: 1px solid #60d125; border-left: 1px solid #60d125; border-right: 3px solid #BBB; border-bottom: 3px solid #BBB; padding: 6px 10px 6px 10px; margin:0 auto } #newsletter-TICEdu p.entete { height: auto; width: auto; display: block; text-align: center; margin:0; } #newsletter-TICEdu p.entete a { background: none transparent !important; border-bottom: medium none !important; margin: 0 !important; padding: 0 !important; } #newsletter-TICEdu h1, #newsletter-TICEdu h2, #newsletter-TICEdu h3, #newsletter-TICEdu h4, #newsletter-TICEdu p, #newsletter-TICEdu a, #newsletter-TICEdu li { font-family: Verdana; height: auto; width: auto; } #newsletter-TICEdu p { font-size: 1.1em !important; margin-left: 20px; /\* text-align: justify; ATTENTION : génère erreur d'affichage Lotus ! \*/ } #newsletter-TICEdu li { margin-left: 20px; } #newsletter-TICEdu h1 { background-color: #60D125; color: #FFFFFF; font-size: 19px; margin: 0; padding: 3px 25px 3px 25px; } #newsletter-TICEdu h1.sous\_titre { background-color: #0E634C; color: #8F4; font-size: 15px; margin: 0; padding: 3px 25px 3px 25px; } #newsletter-TICEdu h2 { border-bottom: 2px solid #B3B3B3 !important; color: #0C6622; display: block; font-size: 1.9em !important; font-weight: bold !important; margin: 25px 0 0 !important; padding: 0 0 1px !important; } #newsletter-TICEdu h3 { /\* background-image: url(http://eduscol.education.fr/data/ticedu2007/niveau\_1.gif); background-position: center left; background-repeat: no-repeat; padding-left: 20px; \*/ color: #268440; display: block; font-size: 14px; margin-bottom: 5px; } #newsletter-TICEdu h3.chapo { background: none; color: #4DA829; display: block; font-size: 12px; margin-left: 10px; margin-bottom: 5px; padding: 0px; margin-left: 5px; } div#content #newsletter-TICEdu h4 { display: block; font-size: 1.2em !important; margin: 20px 0 5px 0; color: #268440 !important; /\* background-image: url(http://eduscol.education.fr/data/ticedu2007/niveau\_2.gif); background-position: center left; padding-left: 20px; background-repeat: no-repeat; \*/ } #newsletter-TICEdu h2, #newsletter-TICEdu h3, #newsletter-TICEdu h4, #newsletter-TICEdu h5, #newsletter-TICEdu h6 { clear: both; page-break-after: avoid; } #newsletter-TICEdu .PiedDeLettre { color: #555555; display: block; font-size: 9px; text-align: center; } #newsletter-TICEdu span.link-external{background-image: none;} #newsletter-TICEdu a, #newsletter-TICEdu a.link-external, #newsletter-TICEdu a[href^="http:"], #newsletter-TICEdu a[href^="https:"], #newsletter-TICEdu a.link-external { background-image: url(http://eduscol.education.fr/TicEdu\_img-lien.gif) !important; background-position: left !important; background-repeat: no-repeat !important; border-bottom: 1px dotted !important; color: #0C6622 !important; padding: 1px 1px 1px 10px !important; text-decoration:none; } #newsletter-TICEdu a[name] { border: medium none; background-image: none !important; border-bottom: 0px none !important; padding: 0 !important; } #newsletter-TICEdu img { margin: 5px; border: 0; } #newsletter-TICEdu a img { padding:0 !important; background-image:none !important; } #newsletter-TICEdu .encadre { background-color: #60D125; font-size: 10px; font:black; padding: 3px 10px 3px 10px; } #newsletter-TICEdu .encadre a { background: none; color: #000000; margin-top: 0px; padding-left: 0px; } #newsletter-TICEdu .encadre strong { font-size: 11px; } #newsletter-TICEdu .separation { background-image: url(http://eduscol.education.fr/data/ticedu2007/pointilles.gif); background-repeat: repeat-x; display: block; display: block; clear: both; margin: 5px auto 5px auto; width: 60%; } /\* >>> FIN DU COPIE-COLLE newsletter\_mua\_formatter\_ticedu <<< >>> Penser à activer la ligne au debut du copie-colle !!! <<< \*/

Si vous ne visualisez pas correctement cette Lettre, consultez-la en ligne

Lettre TIC'Édu mathématiques n° 16 Octobre 2012

### **Zoom sur...**

### **Un interlocuteur Mathématiques et TICE dans votre<br>acadÁ©mie**

Les Interlocuteurs Académiques pour les Technologies de l'information et de la communication pour l'éducation (en abrégé IATICE) sont des professeurs spécifiquement chargés dans les académies de coordonner les aspects qui concernent l'utilisation des TICE dans leur discipline. Dans chaque acad©mie et chaque discipline, un tel référent est nommé par le conseiller TICE du recteur et les IA-IPR de la discipline concernée.

L'IATICE synthétise les travaux de son académie, fait remonter l'expression des besoins vers le niveau national et contribue  $\tilde{A}$  la r $\tilde{A}$ ©flexion sur la prise en compte des projets nationaux ou acad $\tilde{A}$ ©miques. Il peut  $\tilde{A}$ ©qalement donner une visibilité nationale à certains travaux académiques en les référençant dans l'ÉDU'base mathématique (eduscol.education.fr/bd/urtic/maths/index.php).

Vous pouvez joindre votre interlocuteur académique  $\tilde{A}$  l'adresse indiquée  $\tilde{A}$  la page :

eduscol.education.fr/maths/animation/interlocuteurs/liste-interlocuteurs

#### **Algorithmique au baccalauréat série S**

[http://eduscol.education.fr/resolveuid/2b8ed73c6e94993e03567e92fbc2bd18]Les A ©preuves de math A ©matiques du baccalauréat 2012, en série S, comportaient des questions liées l'algorithmique.

Certains sujets (Pondichéry, Polynésie, Centres étrangers, Antilles-Guyane – spécialité, Asie) proposaient un algorithme : les candidats devaient ou bien le faire tourner  $\tilde{A}$  la main, ou bien expliquer son fonctionnement et son résultat.

Le sujet de m©tropole demandait de modifier un algorithme fourni par l'©nonc©. Le sujet d'Am©rique du nord demandait l'A©criture complA te d'un algorithme qui rA©ponde A une problA©matique.

En Antilles-Guyane, le sujet posait  $\tilde{A}$  la fois une question d'algorithmique dans l'exercice pour les ©I¨ves n'ayant pas suivi la spécialité mathématiques, et une autre dans l'exercice réservé pour la spécialité, en arithmétique : c'est le seul sujet à avoir procédé ainsi. De plus, pour l'exercice hors spécialité, l'approche

était originale : un algorithme était donné, qui simulait une expérience aléatoire, en produisant des valeurs d'une variable al©atoire, dont le candidat devait d©terminer la loi.

Les questions d'algorithmique ont porté sur différents champs du programme, essentiellement les probabilités et l'A©tude des suites.

Les premiers retours des acad©mies donnent quelques indications sur la r©ussite des ©l¨ves : un quart d'entre eux n'a pas abordé du tout les questions d'algorithmique, et une moitié ne les a pas traitées de façon correcte.

Ces premiers sujets et ces premiers retours doivent inciter les professeurs de math©matiques int©grer davantage les questions d'algorithmique tout au long de la formation des ©I¨ves de lyc©e, de la classe de Seconde  $\tilde{A}$  la Terminale. Les quelques sujets abord $\tilde{A}$ ©s lors des  $\tilde{A}$ ©preuves de 2012 ne forment en effet qu'un petit éventail de questions possibles. Les thà mes abordés dans les prochaines sessions ne manqueront pas de se renouveler.

Quelques idées pour débuter en algorithmique :

Pages A©duscol sur l'algorithmique

Fiche ÉDU'base n°2388 (Académie de Poitiers)

### **Actes de l'Université d'été 2012 "Modèles mathématiques et réalité" à Sourdun**

L'académie de Créteil propose sur le site des journées le programme de cette université d'été 2012 ainsi que les actes, en consultation ou téléchargement  $\tilde{A}$  l'adresse suivante: http://groupesmaths.ac-creteil.fr/spip/index.php

#### **Concours CASTOR**

[image-concours-castor-2011]Créé pour la premià re fois en France en 2011, ce concours international vise Ã faire d©couvrir aux jeunes l'informatique et les sciences du num©rique. La premiÂ∵re ©dition fran§aise de ce concours qui a eu lieu en 2011 a réuni environ 46 000 élèves de la 6ième à la 3ième. Vous pouvez d'ores et déjà rejouer les épreuves de 2011 pour découvrir le concours.

La seconde ©dition Le concours Castor informatique comporte quatre niveaux (6e-5e / 4e-3e / 2nd / 1Â re-Term). Il couvre divers aspects de l'informatique : information et repr©sentation, pens©e algorithmique, utilisation des applications, structures de données, jeux de logique, informatique et société. Ce concours international est déjà organisé dans 14 pays européens qui partagent une banque commune d'exercices. Pour plus

d'information et l'accès aux annales consultez l'adresse suivante:

http://castor-informatique.fr/

#### Le salon professionnel de l'A<sup>coducation</sup>

#### **[logo-educatice]**

Le salon professionnel de l'©ducation, Éducatec-ÉducaTICE, se tiendra les 21, 22 et 23 novembre 2012 Ã Paris Porte de Versailles.

Vous pouvez obtenir un badge en vous inscrivant sur le site du salon :

http://www.educatec-educatice.com/preinscription.html

### **Enseigner avec le numérique**

# **Quelques fiches issues d'ÉDU'base pour former les<br>À©lĄ yes À la rA©solution de problÀ mes en utilisant**

#### En coll**Â**ge

•

Empilons des cubes (Fiche n°2337 - Académie de Nantes)

[empilons-les-cubes]Cette activité de Cinquième permet de consolider le travail de calcul numérique et la mise en place de la lettre. Les ©Ià ves sont amenés à ©mettre une conjecture qu'ils devront vérifier par la suite  $\tilde{A}$  l'aide du tableur.

#### En lycée professionnel et en coll**Ã**"ge

ThalÂ<sup>"</sup>s, protecteur de l'environnement (Fiche n° 2389 - Académie de Versailles)

[axe-royal] Cette probl©matique de "sauvegarde visuelle" concernant "l'Axe Royal", À Paris, fait appel au [théorème de Thalès. Le document](http://eduscol.education.fr/bd/urtic/maths/index.php?commande=aper&id=2389) élève pose la situation sans donner (autrement que dans son titre) d'indication sur la démarche à suivre. Il est accompagné de deux diaporamas. Ce travail peut également être proposé en collège.

#### **En lycée**

•

•

•

•

Des probl mes du second degré (Fiche n°2374 - Académie de Poitiers)

[http://eduscol.education.fr/resolveuid/0b66aecd80c091d243bc0ba590fa3308]Des probl mes du second [degré qui peuvent être abordés](http://eduscol.education.fr/bd/urtic/maths/index.php?commande=aper&id=2374) dès la classe de seconde, permettant de travailler les factorisations, de faire travailler les élèves sur des techniques de calcul. Pour cette activité (quatre exercices), l'élève a la possibilité d'utiliser un logiciel (géométrie dynamique pour conjecturer les résultats, calculateur formel pour réaliser des calculs qui peuvent ªtre compliqués pour les éIèves ou qui sont hors programme).

Le coquetier (Fiche n°1990 - Académie de Nancy-Metz)

[http://eduscol.education.fr/resolveuid/501ca6333520411f8bde13f5f910591b]Ce probl me fait réfléchir les éIèves sur une situation liant géométrie et fonctions (recherche d'une aire minimale), d'abord en utilisant un logiciel de géométrie dynamique, puis un grapheur et enfin, éventuellement, un logiciel de calcul formel pour terminer la résolution du problème posé. Cette activité peut être proposée aux élèves dès la classe de seconde, elle ne fait intervenir que le th©or¨me de Thal¨s, des calculs d'aires et une ©tude de fonction .

Rebonds successifs (Fiche n°2313-Académie de Grenoble)

[http://eduscol.education.fr/resolveuid/d0aa8ebd8391583f6478f2ad2c30cdda] L'académie de Grenoble propose une animation flash permettant d'introduire les suites par un probl me de balle qui rebondit sur une table. va-t-elle finir par tomber ou pas ? Au bout de combien de rebonds ?

La nacelle (Fiche n°2368 - Académie de Rennes)

[http://eduscol.education.fr/resolveuid/f058395cae2fa256388b308f9060794e]On modélise puis étudie le [déplacem](http://eduscol.education.fr/bd/urtic/maths/index.php?commande=aper&id=2368)ent d'une nacelle suspendue à une roue, l'objectif étant, outre le problème de modélisation, de travailler sur la continuité de la dérivée et la dérivabilité puis d'interpréter ces notions en termes cinA©matiques.

#### **Des outils de recherche**

#### **ÉDU'base Mathématiques**

#### **Plus de 1400 fiches en ligne**

#### EB-GM-Maths

•

La base de données "ÉDU'base mathématiques" vous donne accà s aux activités avec les TICE publiées [sur les sites ac](http://www.eduscol.education.fr/bd/urtic/maths/)adémiques disciplinaires de mathématiques.

Le formulaire de recherche vous permet de s©lectionner ces activit©s en choisissant parmi des crit**Â**"res pr©d©finis (notamment les thÂ<sup>-</sup>mes des programmes) ou en saisissant des mots clés. Le résultat de votre recherche s'affiche alors sous forme d'une liste de fiches descriptives, avec un lien vers les activit˩s correspondantes.

eduscol.education.fr/bd/urtic/maths/index.php

#### **[Le moteur de recherc](http://www.eduscol.education.fr/bd/urtic/maths/index.php)he de l'A**©ducation

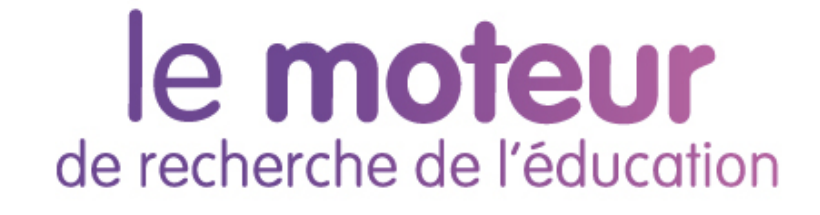

Ce moteur de recherche vous permet d'accéder aux ressources des nombreux sites de référence de l'A‰ducation nationale.

www.education.gouv.fr/cid50125/le-moteur-de-recherche-de-l-education.html

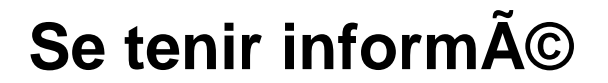

## **Fil twitter d'éduscol [http://eduscol.education.fr/resolveuid/f28e3bc9e535c 2baf3f6d2791e9c0e85]**

Pour ne rien manquer des informations d'A©duscol, abonnez-vous A son Twitter : @eduscol

### Fil RSS TIC'‰du<br>[http://eduscol.education.fr/resolveuid/1da6031fce6d8f<br>a7664e80ec5270882c]

Les lettres TIC'Édu "mathématiques" disposent depuis peu d'un fil RSS qui leur est dédié :

eduscol.education.fr/maths/ticedu/fil/RSS

# **Vous souhaitez Â<sup>a</sup>tre informé des dernières<br>actualitA©s du site A©duscol-mathA©matiques ?**

Abonnez vous au flux RSS en suivant ce lien :

eduscol.education.fr/maths/accueil/RSS

Cette lettre est proposée, pour les informations nationales, par C. Accard, A. Hirlimann et C. Michau - DGESCO-A3, en liaison avec l'Inspection g©n©rale de math©matiques.

© - Ministà re de l'Éducation nationale -